## **DAFTAR ISI**

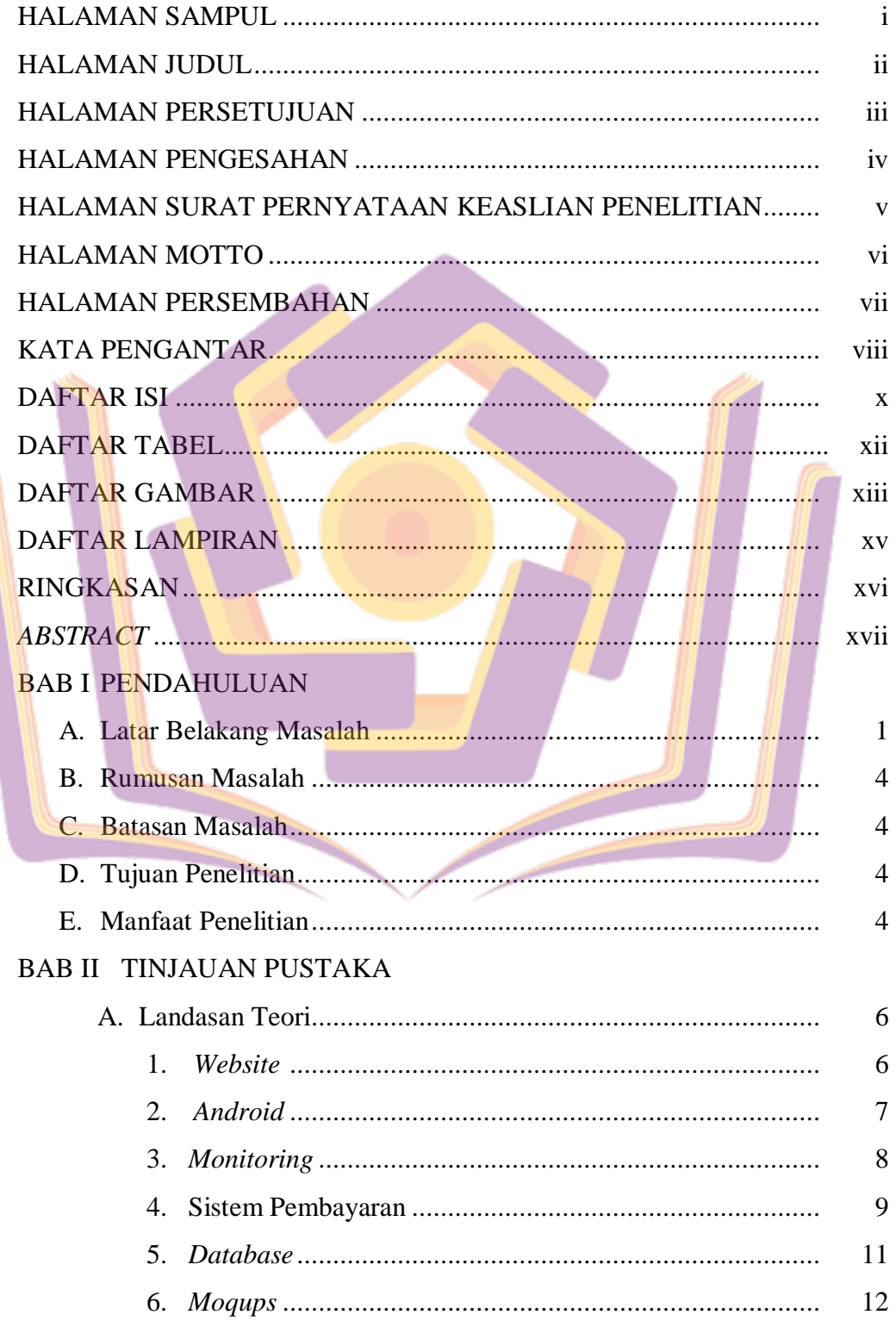

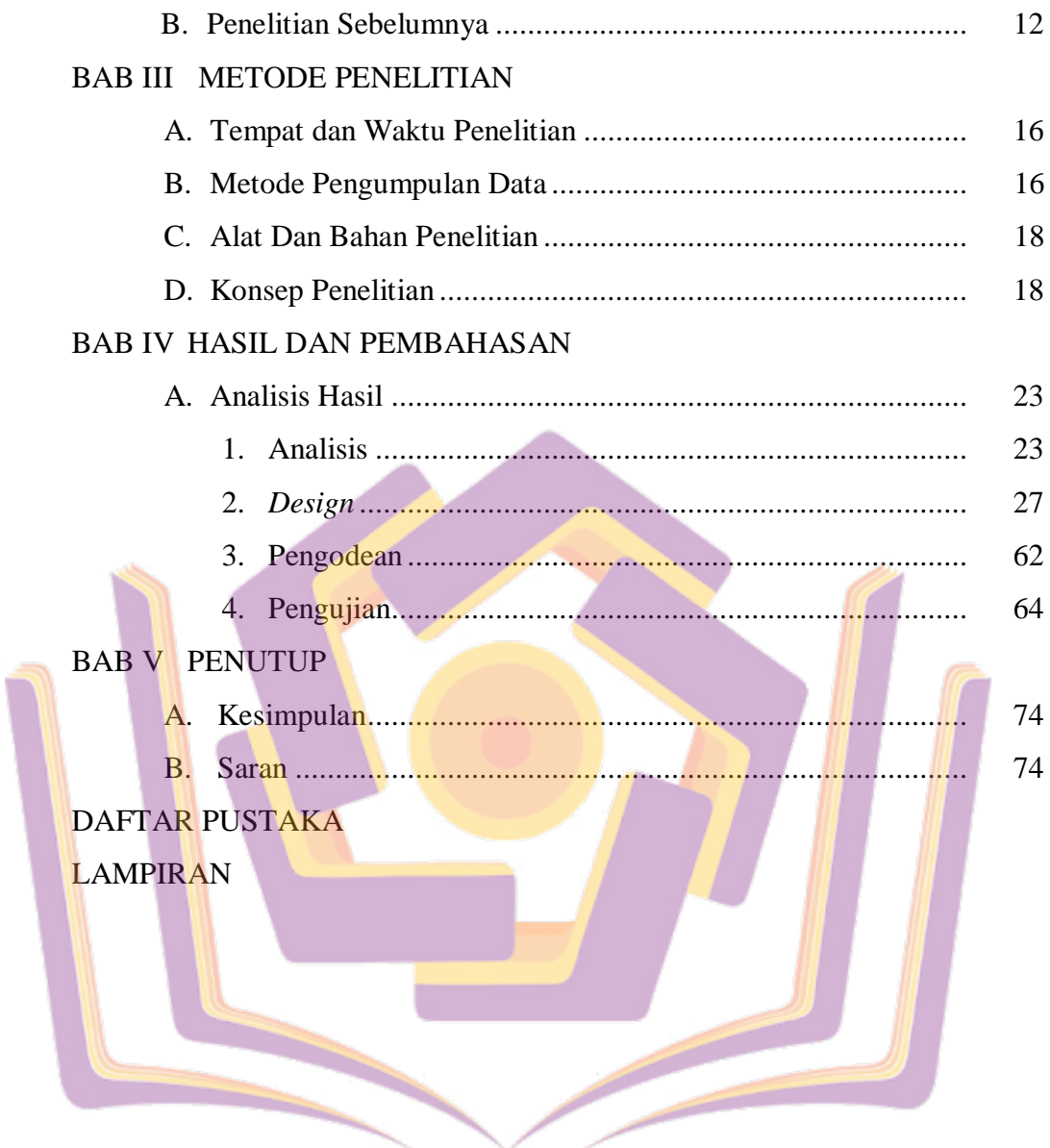

## **DAFTAR TABEL**

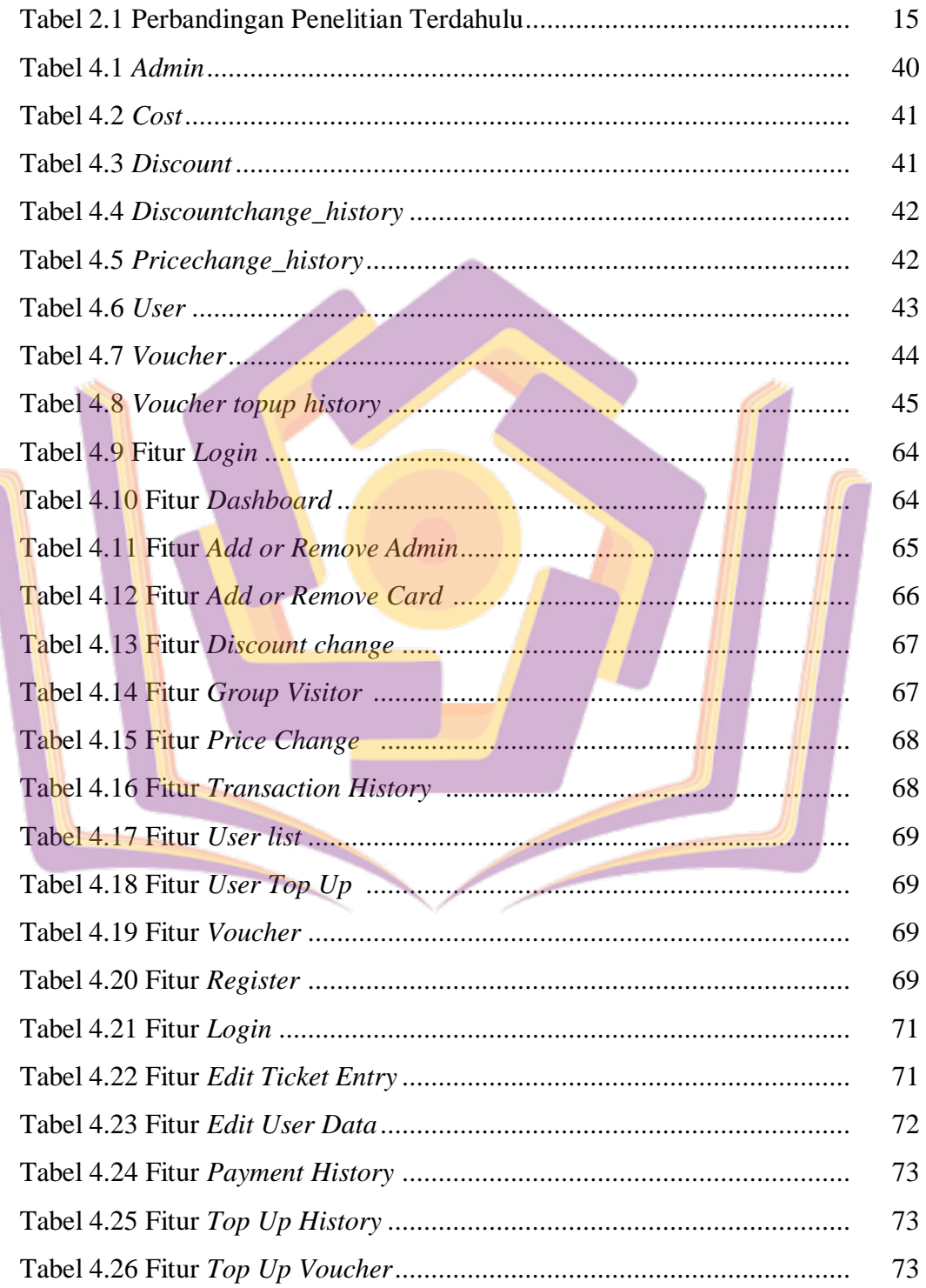

۲

## **DAFTAR GAMBAR**

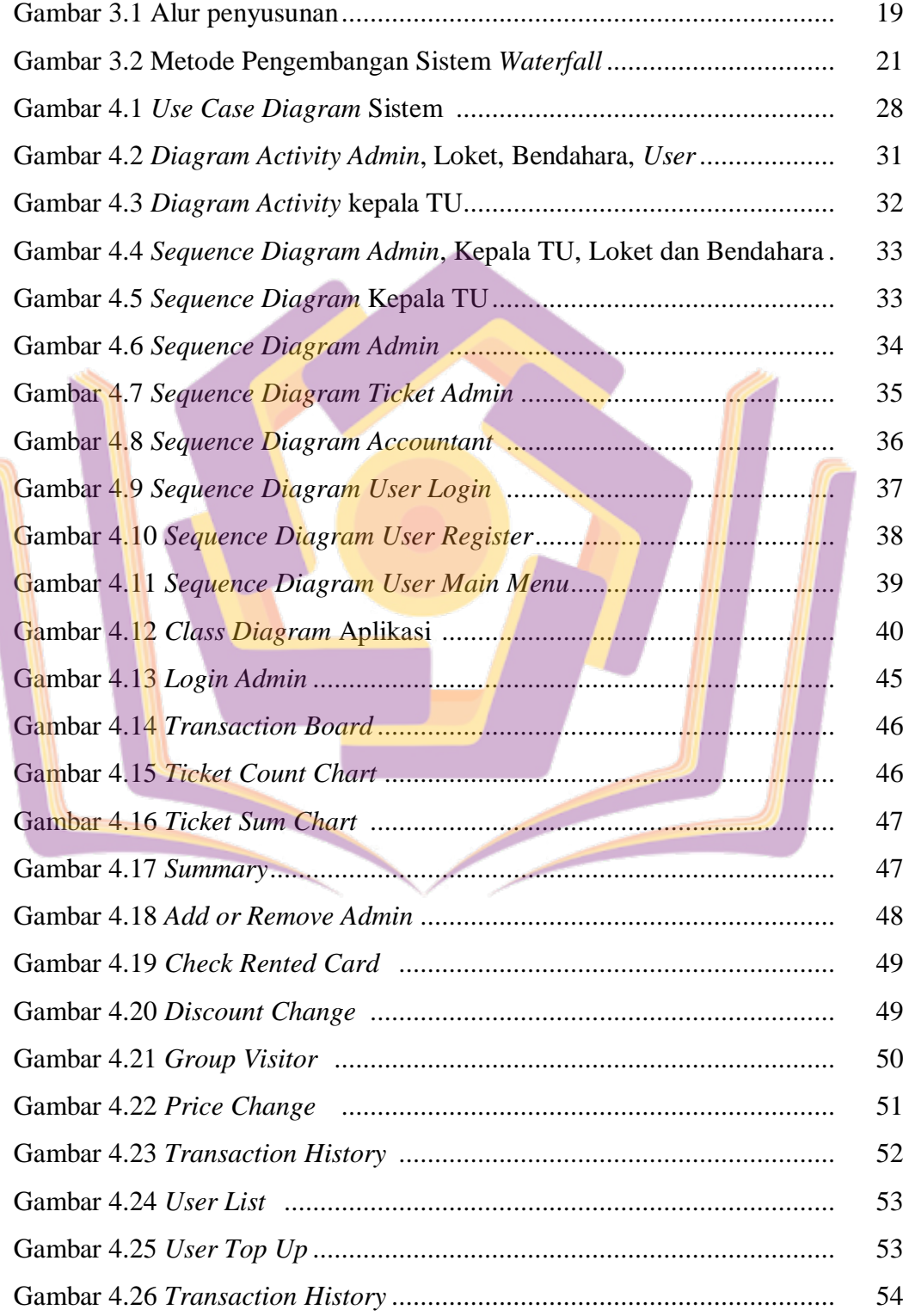

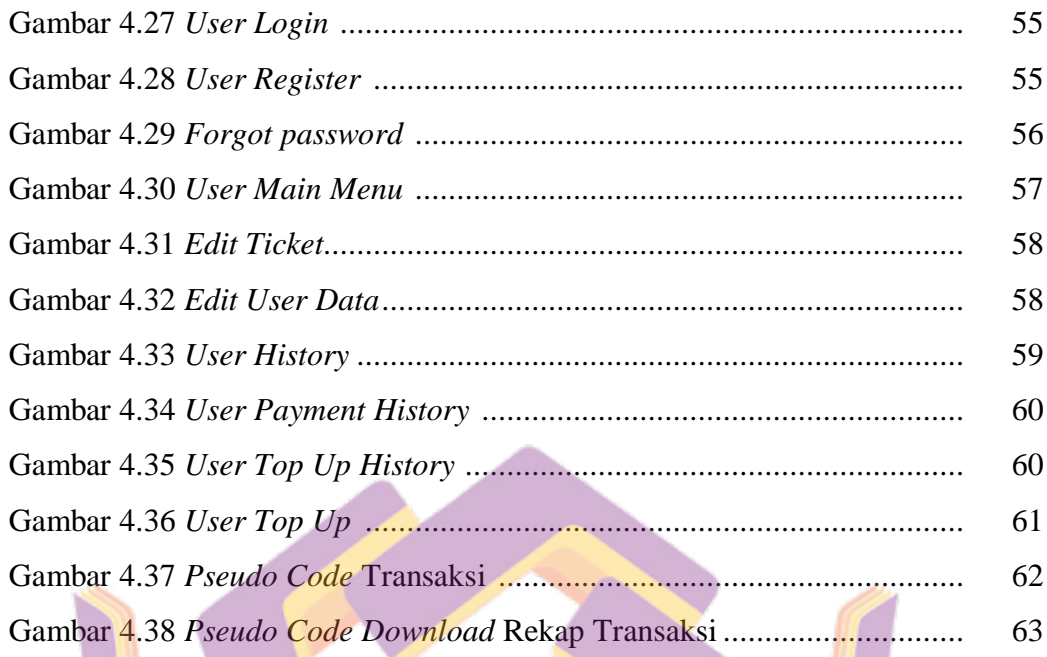

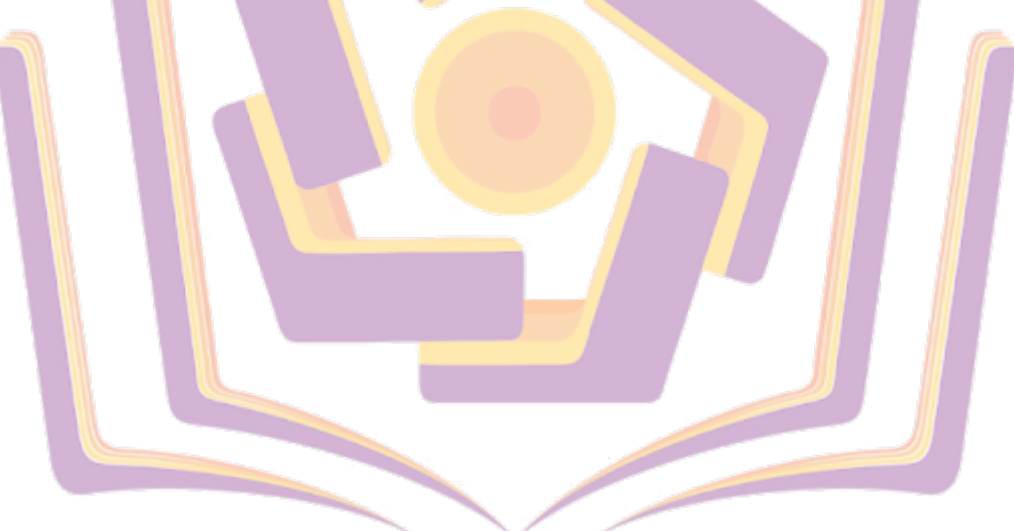

## **DAFTAR LAMPIRAN**

- Lampiran 1. Surat Keterangan Melakukan Penelitian
- Lampiran 2. Wawancara
- Lampiran 3. *Pseudo Code*
- Lampiran 4. Kartu Bimbingan Skripsi
- Lampiran 5. Denah Lokasi
- Lampiran 6. Dokumentasi

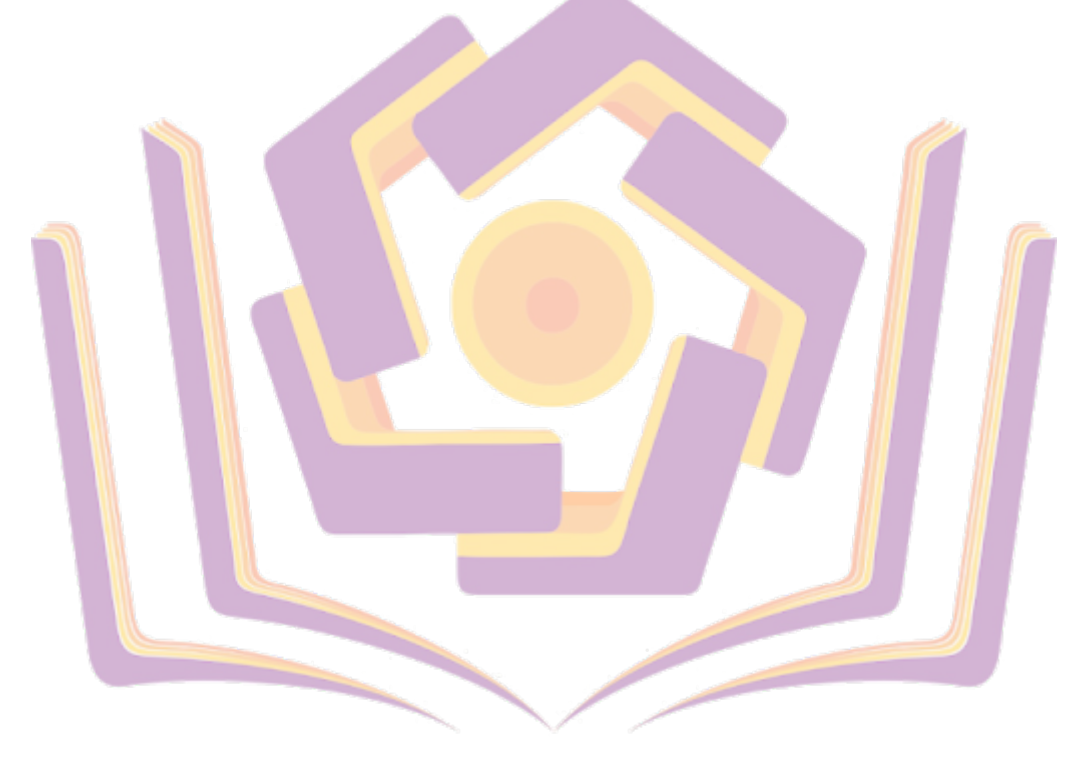